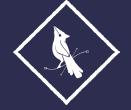

# RIGO **PENA**

Graphic Designer + Illustrator

#### CONTACT

925.354.7769 rigopenadesign@gmail.com www.rigopenadesign.com @rigopenadesign

# **EDUCATION**

BA in Graphic Design California State University, Chico Chico, CA | 2010-2015

#### **MEMBERSHIPS**

American Institute For Graphic Arts (AIGA) 2013 - Present

## **SKILLS**

#### **Basic**

Strong Communication Skills
Strong Creativity
Photography
Problem Solving
Leadership+ Management
Sales + Marketing
Strategy + Planning
Organization + Presentation
Customer Service
Time Management
Volunteer

#### Computer

Adobe Photoshop (Proficient)
Adobe Illustrator (Proficient)
Adobe Indesign (Proficient)
Adobe After Effects (Minimum)
Adobe Animate (Minimum)
Adobe Premiere (Minimum)
MS PowerPoint
MS Excel
MS Word

#### Design

Handlettering + Typography
Illustration
Package Design
Print Design
Color Theory
Photo Editing
Branding
HTML

#### **EXPERIENCE**

# Rigo Pena Design

Freelance Graphic Designer

August 2017 - Present

- · Collaborated with a variety of businesses throughout the Bay Area as an independent designer.
- Serviced clients by assisting with developing and implementing designs that solve problems and to add value to the client's life.
- Utilized Adobe Creative Suite to deliver high-quality designs and illustrations for specific client desires and needs.

## **Bay Area Premier Marketing**

Account Executive + ATT Wireless Specialist

San Ramon, CA | Nov 2019 - Aug 2020

- Responsible for managing in-store marketing campaigns for fortune 500 clients, providing customer service, brand management, and face-to-face customer acquisitions.
- Analyze and plan how a brand/product is positioned within large retailers such as Costco, Sams Club, and Target. Developed and maintained essential relationships with qualified people by providing high-quality service.

# **High Definition Solar**

Marketing Manager

Concord, CA | Nov 2018- Nov 2019

- Responsible for managing and motivating a team of outside marketers throughout Contra Costa County and the surrounding areas
- Strategically prepare maps for my team as well as driving them into the field while simultaneously producing my sales and leads.

## **Summit Properties Real Estate**

Property Manager + Graphic Designer

Novato, CA | January 2016- October 2016

- Managed over 300+ properties throughout the Bay Area using Yardi Systems software. As well
  as give oversight to the consolidation of both Accounts Receivable and Accounts Payable on a
  bi-weekly basis.
- Strategically acquire 20+ new properties by observing both HUBZU online auctions and East Bay MLS listings. Wrote 25 purchase offers a week, contacted several real estate brokers, and gained basic Escrow knowledge.
- Provided Graphic Design service by improving the overall corporate branding in conjunction with the development of the main website.

# Community Action Volunteers in Education

Lead Graphic Designer

Chico, CA | August 2014—May 2015

- Held the Lead Graphic Designer position while working alongside a talented Outreach Team consisting of an Art Director, other designers, and marketers.
- Designed various brochures, apparel, banners, marketing materials and other design collateral for the organization. I became highly experienced, and motivated when managing multiple projects varying in complexities.
- Motivated students to pursue meaningful volunteer opportunities and assisted in breaking the record for most student volunteers since 1950.

#### Associated Students Chico State Wildcat Store

Web Developer + Graphic Designer

Chico, CA | January 2012-June 2014

- Influenced the overall visual design aspects, formulation of design concepts, as well as the implementation of both digital and print content.
- Gained experience improving graphics for promotional materials, brochures, point-of-sale displays and banners for the Store, and the surrounding campus area.
- Influenced the Marketing team and Social Media Director to maintain a favorable public image on campus.